## **[DEPARTEMENT DE GESTION]** 22 avril 2017

## Informatique

LA MEMOIRE VIVE

Dans un ordinateur on trouve deux mémoires.

- $\checkmark$  Mémoire RAM (mémoire vive)
- Mémoire ROM (mémoire morte)

outes les données destinées à être traitées simplement ou affichées doivent être chargées en mémoire vive au préalable. [catégorie] T

La RAM qui est la mémoire de travail proprement dite, est vidée entièrement lorsque vous éteignez votre ordinateur ou lorsque vous le réinitialisez.

Les données relatives à une application sont également effacées de la m »moire vive lorsque cette application est fermée.

Toute les mémoires ne se ressemblent pas et leurs  $\mathbb{R}$   $\mathbb{R}$  performances varient d'un **type à l'autre**. C'est la strate manière dont

l'ordinateur est construit qui détermine la mémoire dont on aura besoin, on ne peut donc pas forcément se rebattre sur les éléments qui sont proposés aux pris les plus bas.

Vous pouvez modifier la valeur d'environnement initial si une application nécessite explicitement d'avantage de mémoire pour les variables d'environnement. Windows surveille alors, l'utilisation que fait cette application de la mémoire qui lui est mise à disposition, au détriment toute fois de la

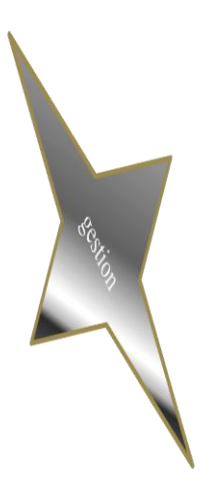

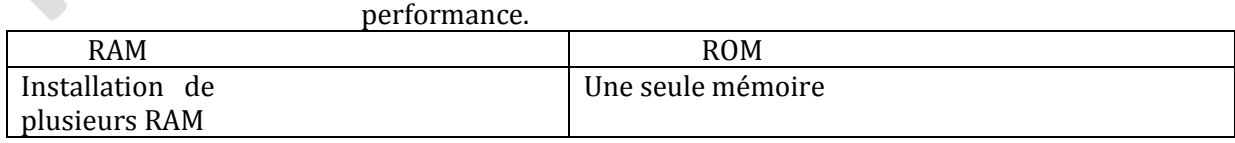

Bon courage Page 1